## **Microsoft Excel**

## Pre Course Evaluation

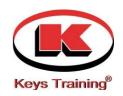

| Name:    | Department: |       |
|----------|-------------|-------|
| Company: | _           | Date: |

|                                   | -000                     | llaus -                   |                               |                               |  |
|-----------------------------------|--------------------------|---------------------------|-------------------------------|-------------------------------|--|
| Topic                             | Can<br>Perform<br>Easily | Have<br>Some<br>Knowledge | Limited<br>or No<br>Knowledge | Not<br>Required at<br>Present |  |
| Open and Close a File             |                          |                           |                               |                               |  |
| Enter & Correct Data              |                          |                           |                               |                               |  |
| Save a File                       |                          |                           |                               |                               |  |
| Save a File with a Different Name |                          |                           |                               |                               |  |
| Select and Manipulate Ranges      |                          |                           |                               |                               |  |
| Work with Long Text               |                          |                           |                               |                               |  |
| Create a Formula                  |                          |                           |                               |                               |  |
| Use the Sum Function              |                          |                           |                               |                               |  |
| Use the Average Function          |                          |                           |                               |                               |  |
| Use the Max Function              |                          |                           |                               |                               |  |
| Use the Min Function              |                          |                           |                               |                               |  |
| Use the If Function               |                          |                           |                               |                               |  |
| Move and Copy Data                |                          |                           |                               |                               |  |
| Edit the Contents of a Cell       |                          |                           |                               |                               |  |
| Use Absolute References           |                          |                           |                               |                               |  |
| Solve Circular Errors             |                          |                           |                               |                               |  |
| Insert Rows, Columns and Ranges   |                          |                           |                               |                               |  |
| Format Cell Contents              |                          |                           |                               |                               |  |
| Work with Dates                   |                          |                           |                               |                               |  |
| Copy and Paste Formats            |                          |                           |                               |                               |  |
| Print Specified Ranges            |                          |                           |                               |                               |  |
| Create and Modify a Chart         |                          |                           |                               |                               |  |
| Add and Delete Chart Items        |                          |                           |                               |                               |  |
| Work with Graphic Objects         |                          |                           |                               |                               |  |
| Single and Multiple Level Sorting |                          |                           |                               |                               |  |
| Use the Data Subtotals Command    |                          |                           |                               |                               |  |
| Filter a List                     |                          |                           |                               |                               |  |
| Use the Data Form                 |                          |                           |                               |                               |  |
| Customise the Toolbar             |                          |                           |                               |                               |  |
| Create and Use Styles             |                          |                           |                               |                               |  |
| Use Nested Functions              |                          |                           |                               |                               |  |
| Use The VLOOKUP Function          |                          |                           |                               |                               |  |
| Use the Auditing Facility         |                          |                           |                               |                               |  |
| Link Cells and worksheets         |                          |                           |                               |                               |  |
| Use Outlining                     |                          |                           |                               |                               |  |
| Work with Pivot Tables            |                          |                           |                               |                               |  |
| Protect Data                      |                          |                           |                               |                               |  |
| Record and Run Macros             |                          |                           |                               |                               |  |
| Create User Defined Functions     |                          |                           |                               |                               |  |
| Create Decision Making Code       |                          |                           |                               |                               |  |
| Use Loop Structures               |                          |                           |                               |                               |  |
| Create Interactive Macros         |                          |                           |                               |                               |  |
| Debug and Test Code               |                          |                           |                               |                               |  |

Thank you for taking the time to complete this form, your responses will assist **Keys Training** in preparing an effective programme meeting both your needs and those of your company

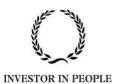

Website: <a href="mailto:www.KeysTraining.com">www.KeysTraining.com</a> Email: Train@KeysTraining.com

Telephone: 0161 877 8500 or 0845 402 2781 (local rate) Mobile: 07768 757021